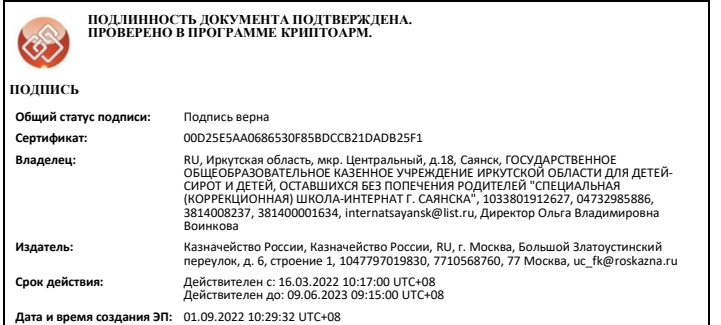

**Государственное общеобразовательное казенное учреждение Иркутской области для детей-сирот и детей, оставшихся без попечения родителей «Специальная (коррекционная) школа-интернат г. Саянска»** 

Утверждаю: директор школы-интерната О.В.Воинкова «01» 09.2022 г.

Рассмотрено на заседании МО протокол № 1 от «30» 08.2022 г.

Согласовано: зам. директора по УР С.В. Хромова «31» 08.2022 г.

**Рабочая программа** 

**внеурочной деятельности «Основы компьютерной грамотности»** 

### **1. Пояснительная записка**

Программа внеурочной деятельности **«Основы компьютерный грамотности»** по социальному направлению заключается в усилении внимания к практической значимости и жизненной необходимости овладению обучающимися практическими умениями применения компьютера и средств ИКТ в повседневной жизни в различных бытовых, социальных и профессиональных ситуациях.

**Цель:** формирование социальной компетентности обучающихся через овладение ими навыками пользования компьютером.

## **Задачи:**

1. Ознакомление с функциональной структурой компьютера, его основными устройствами и приемами работы в среде «Windows»

2. Формирование начальных навыков работы в графическом редакторе «Paint» и текстовом редакторе «Word»

3. Корригировать и развивать познавательные процессы.

4. Дать учащимся с ограниченными возможностями здоровья доступную для них систему знаний о компьютерных ресурсах.

5. Развивать познавательный интерес к использованию информационных и коммуникационных технологий.

6. Повышать адаптивные возможности учащихся с ограниченными возможностями здоровья, их социальную ориентировку за счет дополнительно приобретенных навыков и умений.

# **2. Общая характеристика курса**.

В программе учтён возрастной принцип. Для соблюдения возрастного принципа использован линейно-концентрический подход к распределению учебного материала по годам обучения. Согласно возрастному принципу строятся методы и формы, а также отбор содержания. Дети имеют возможность сочетать различные направления деятельности и формы занятий с учетом их интересов.

Для определения готовности обучающихся к работе на компьютере и усвоению программы кружка проводится диагностика с учетом индивидуально типологических особенностей детей. Она позволяет определить уровень сформированности компьютерных умений. Диагностика проводится 2 раза в год: в начале года (начало сентября), в конце года (май)

Используются следующие **методы работы** с учащимися:

- словесные методы (рассказ, объяснение, познавательная беседа);
- наглядные методы (наблюдение, иллюстрация, демонстрация наглядных пособий, презентаций);
- практические методы (устные и письменные упражнения, практические работы за ПК, интерактивные задания)

# **Формы работы:**

- Интерактивные занятия.
- Познавательные беседы.
- Оформление выставок.
- Обучающие компьютерные игры.
- Работа по опорным схемам.
- Работа по индивидуальным карточкам

# **Программа состоит из разделов:**

- 1. Техника безопасности
- 2. Компьютерная азбука
- 3. Учимся работать в графическом редакторе Paint
- 4. Учимся работать в текстовом редакторе Word
- 5. Учимся работать в сети Интернет

# **Количество учебных часов, на которое рассчитана рабочая программа**

# **6 год обучения**

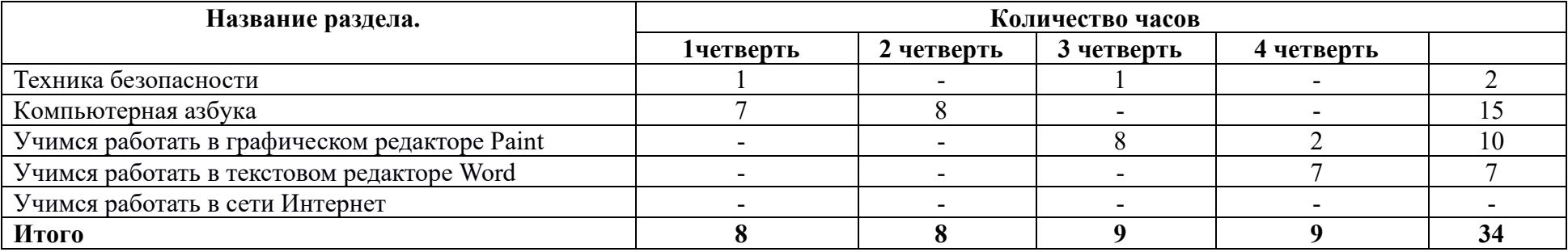

## **7 год обучения**

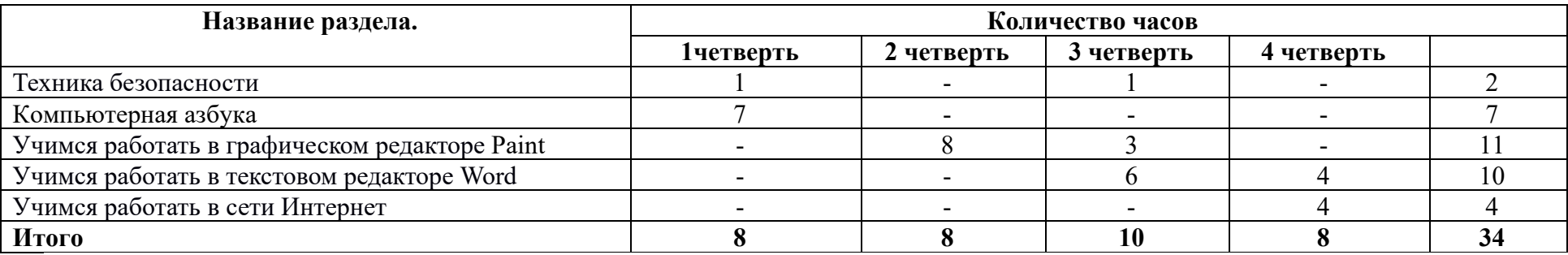

# **3. Место предмета в учебном плане.**

Часы занятий «Основы компьютерной грамотности» входят в часть учебного плана «Внеурочная деятельность». На кружок отводится 1 час в неделю.

# **4. Планируемые результаты:**

На занятиях **«Основы компьютерной грамотности»** идет освоение таких личностных результатов:

- развитие адекватных представлений о собственных возможностях, о насущно необходимом жизнеобеспечении;
- овладение начальными навыками адаптации в динамично изменяющемся и развивающемся мире;
- овладение социально-бытовыми умениями, используемыми в повседневной жизни;
- развитие навыков сотрудничества с взрослыми и сверстниками в разных социальных ситуациях;
- формирование уважительного отношения к иному мнению.

## **5. Содержание занятий**

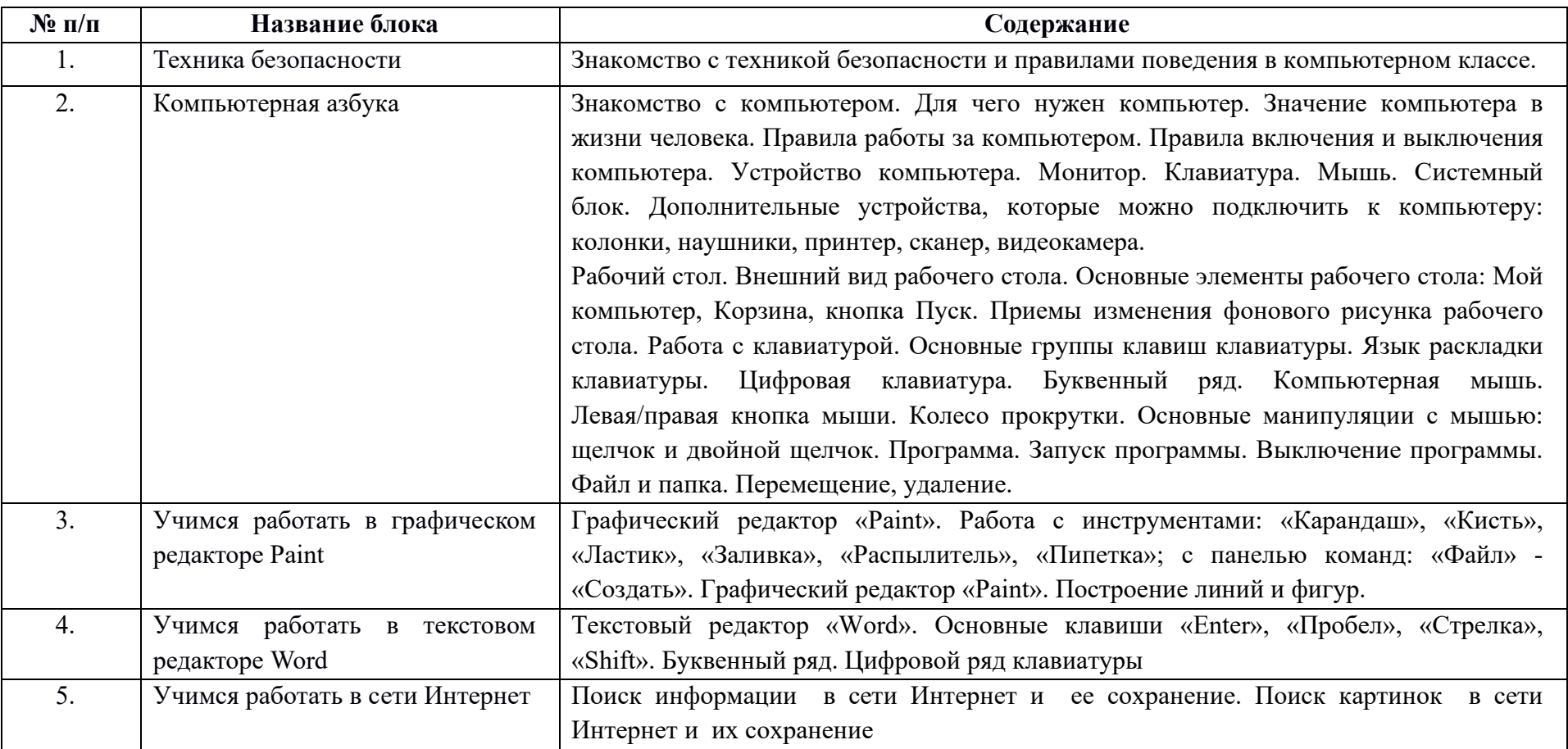

В результате освоения программы кружка учащиеся получают целый комплекс знаний и приобретают определенные умения. Учащиеся должны **знать**:

- названия и функции основных частей компьютера: системный блок, монитор, клавиатура, манипулятор «мышь»;

- технику безопасности и правила поведения в компьютерном классе.

**Уметь:** 

- использовать в работе клавиатуру и мышь;

- воспринимать и анализировать информацию с экрана; • осуществлять необходимые операции при работе в текстовом редакторе «Word»;

- пользоваться графическим редактором «Paint»: создание рисунков, с использованием различных инструментов (карандаш, кисть,

распылитель, заливка, фигуры), закрашивание рисунков (с помощью заливки, распылителя);

- осуществлять необходимые операции при работе в различных программах.

### **6. Тематическое планирование занятий «Основы компьютерной грамотности»**

# **6 год обучения**

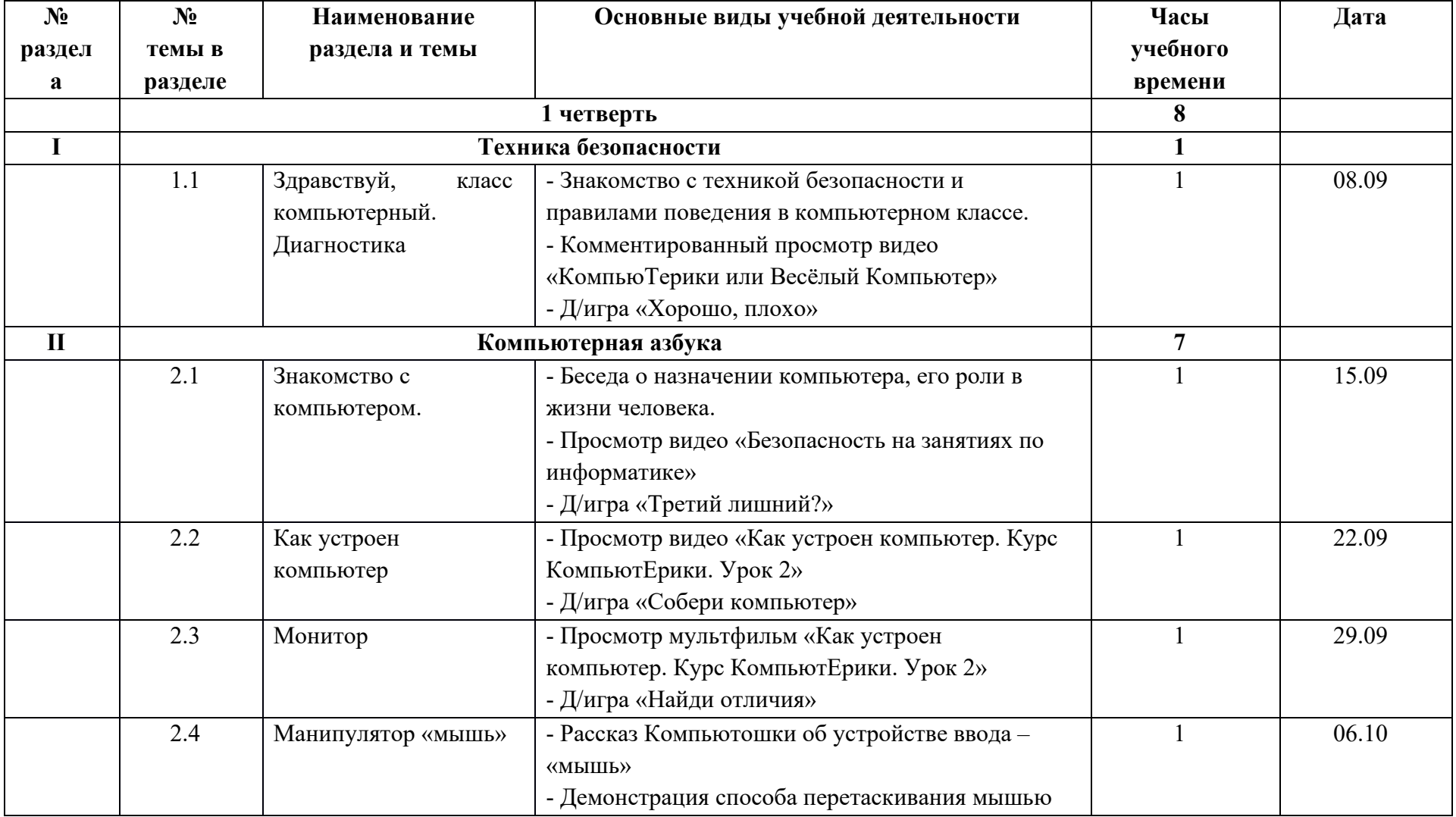

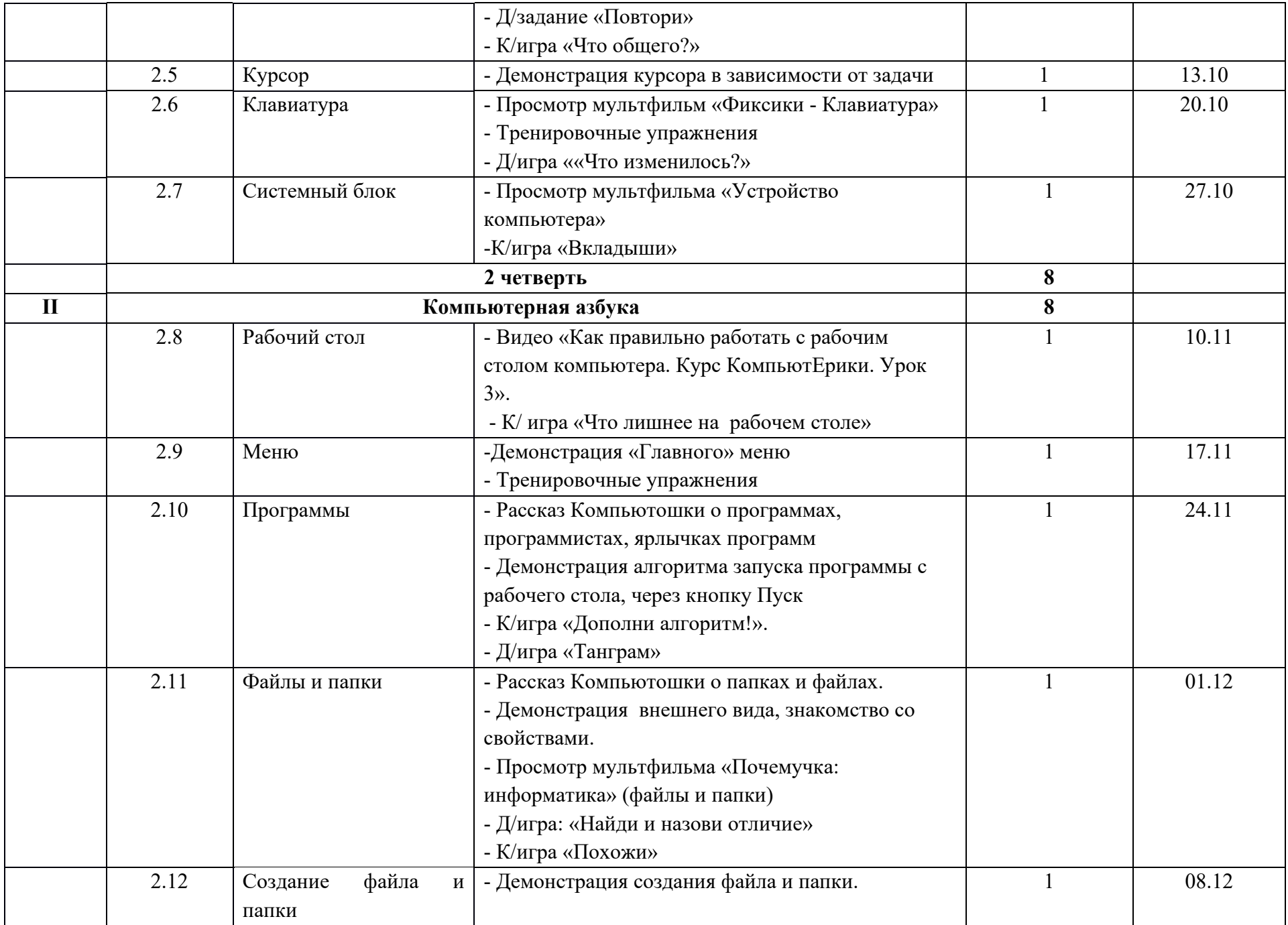

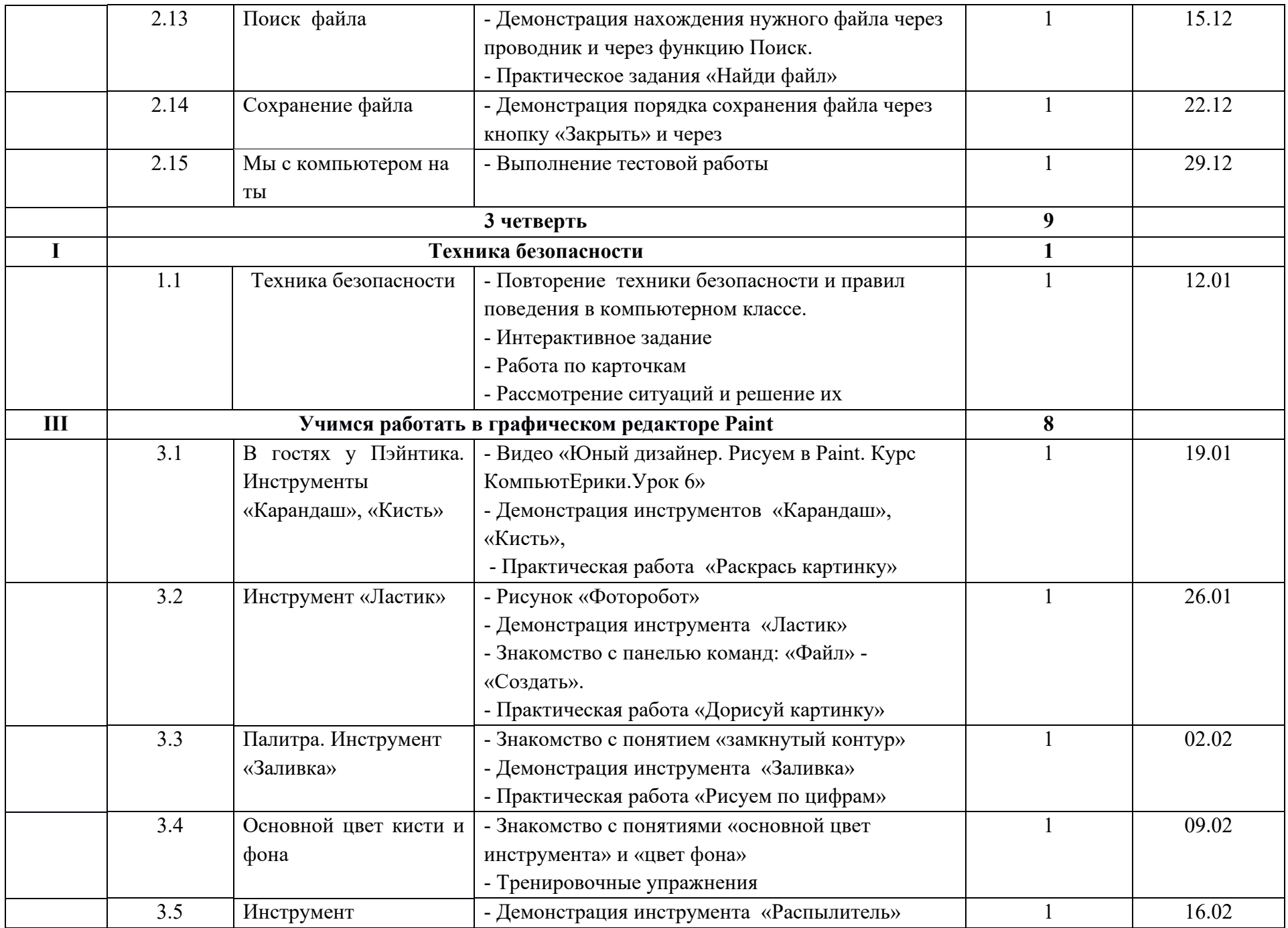

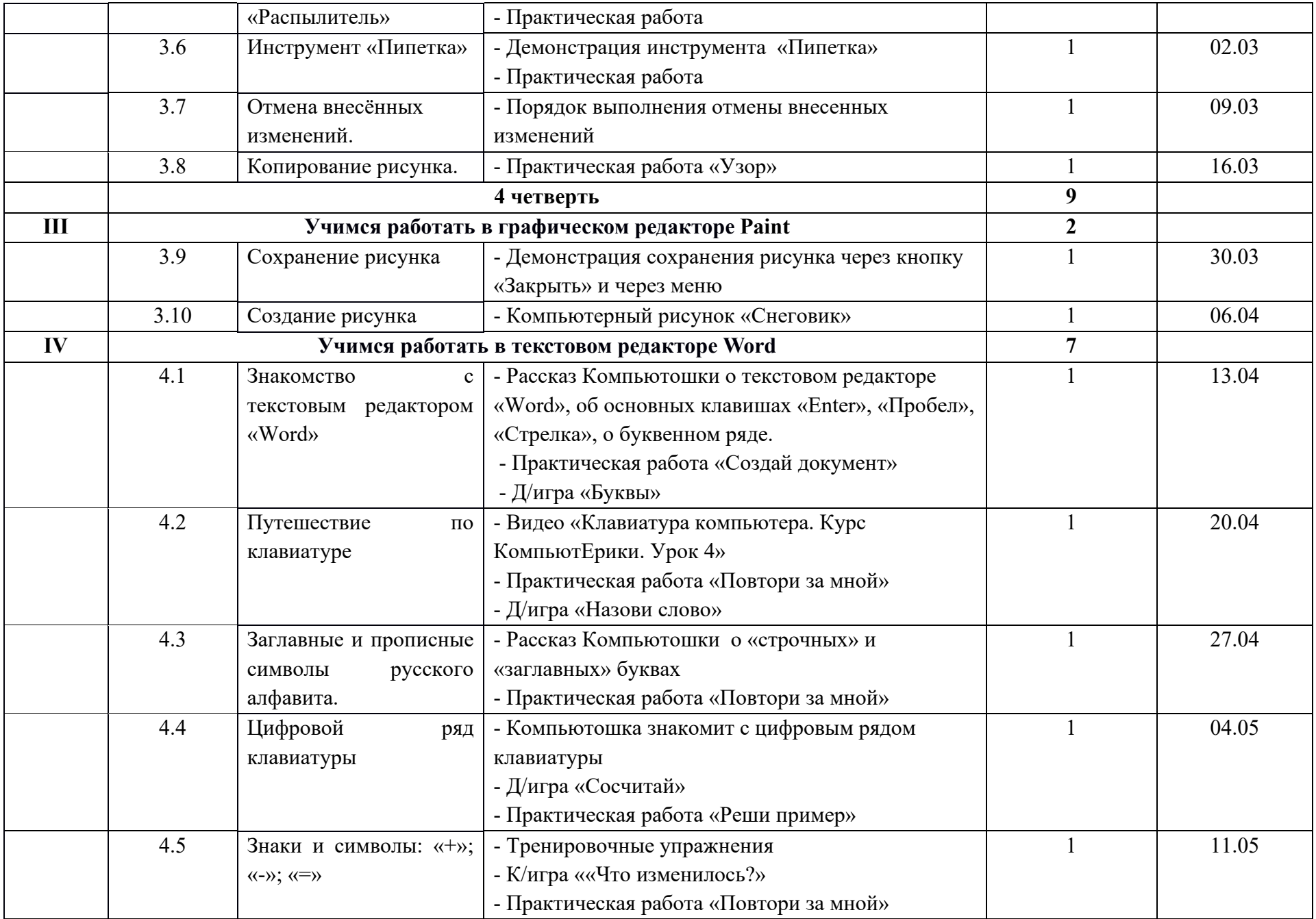

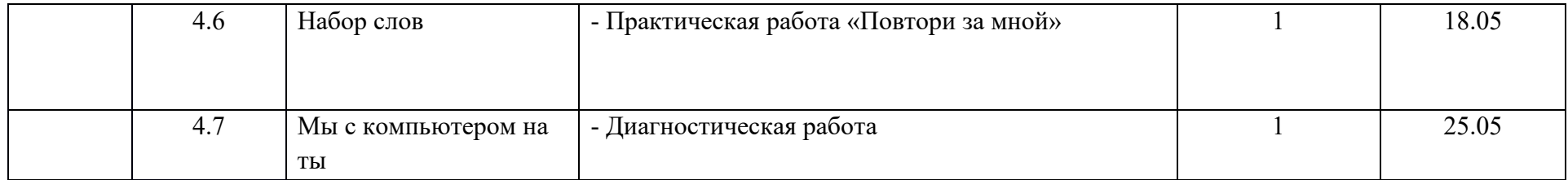

# **7 год обучения**

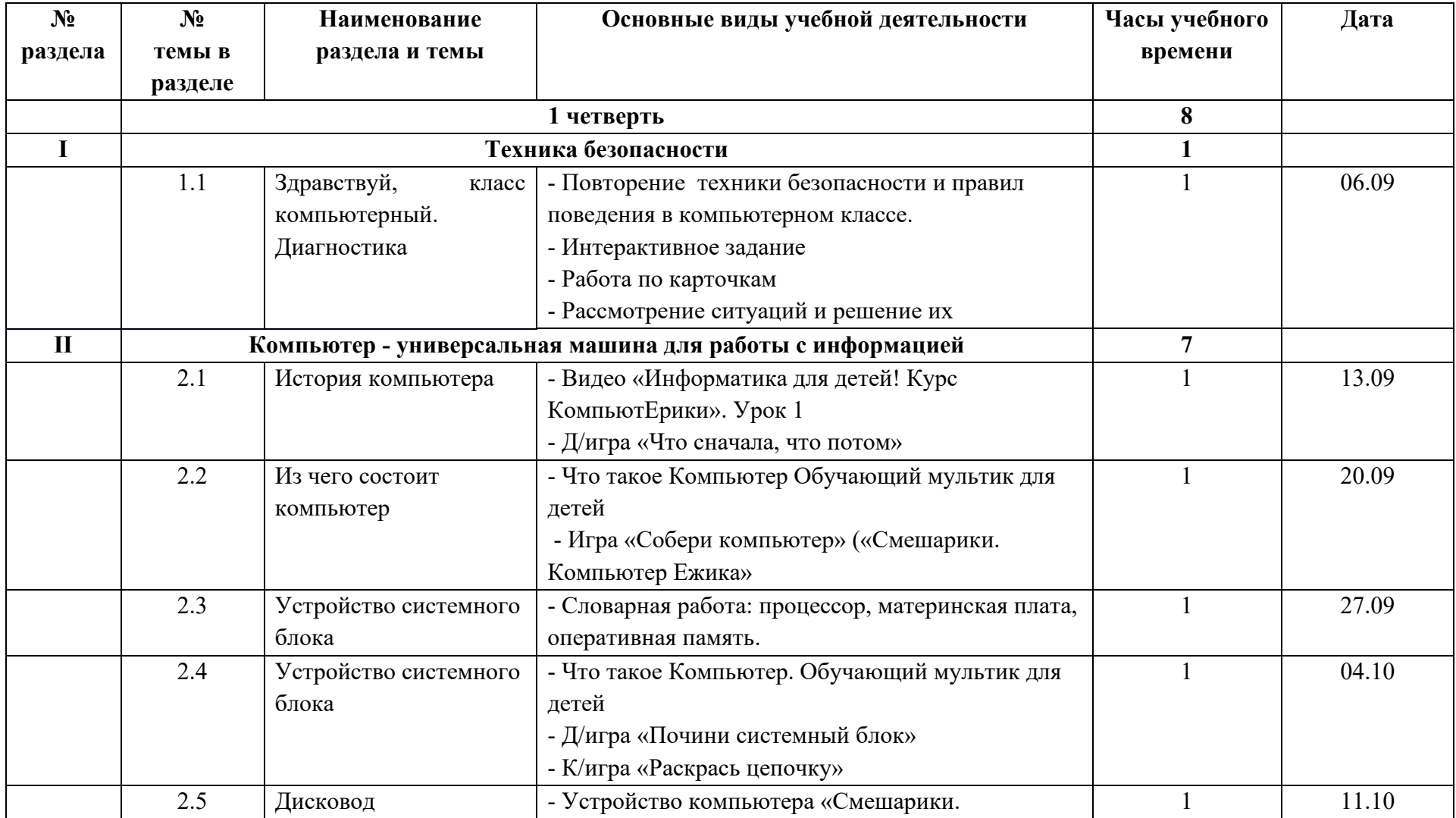

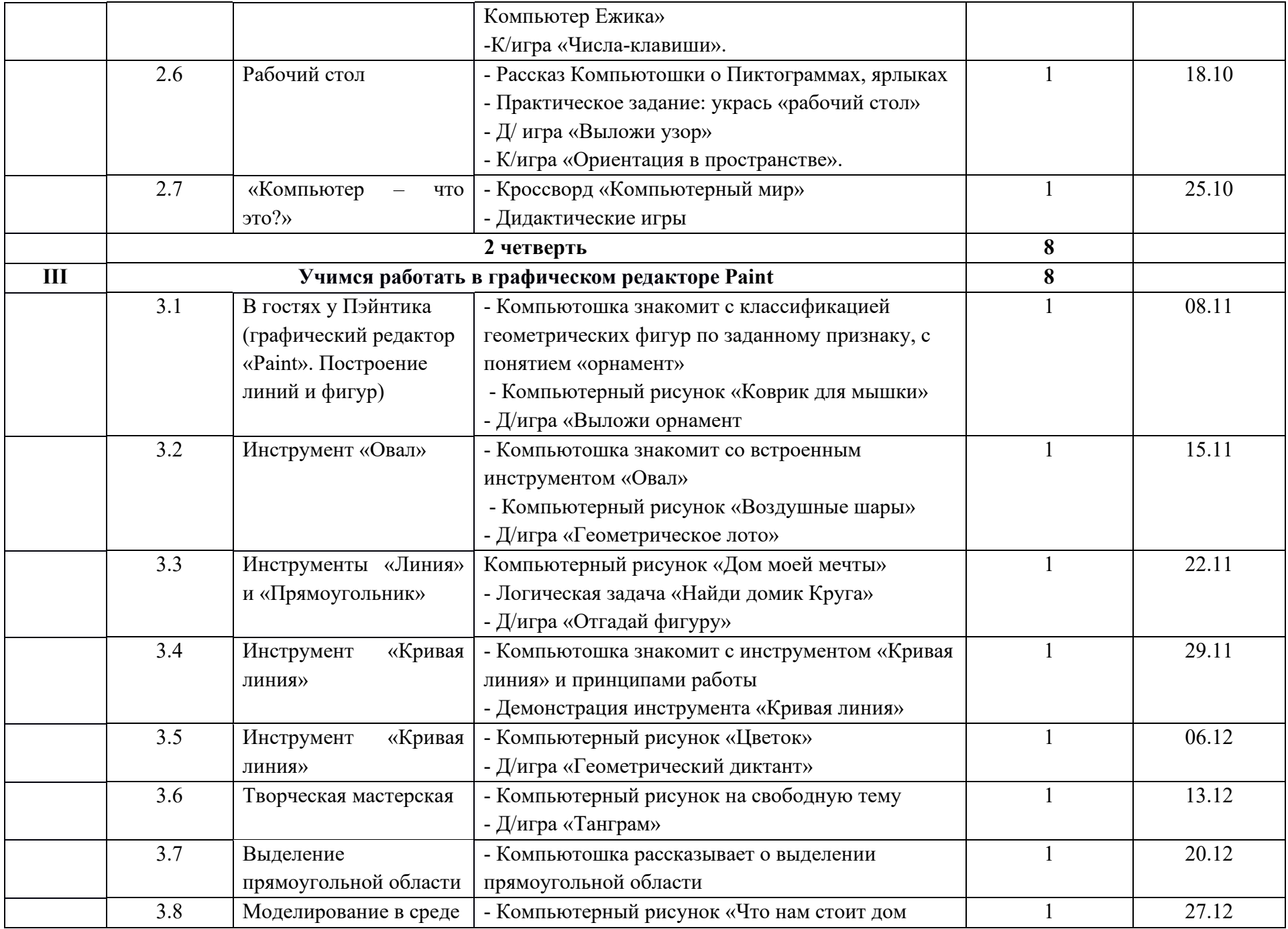

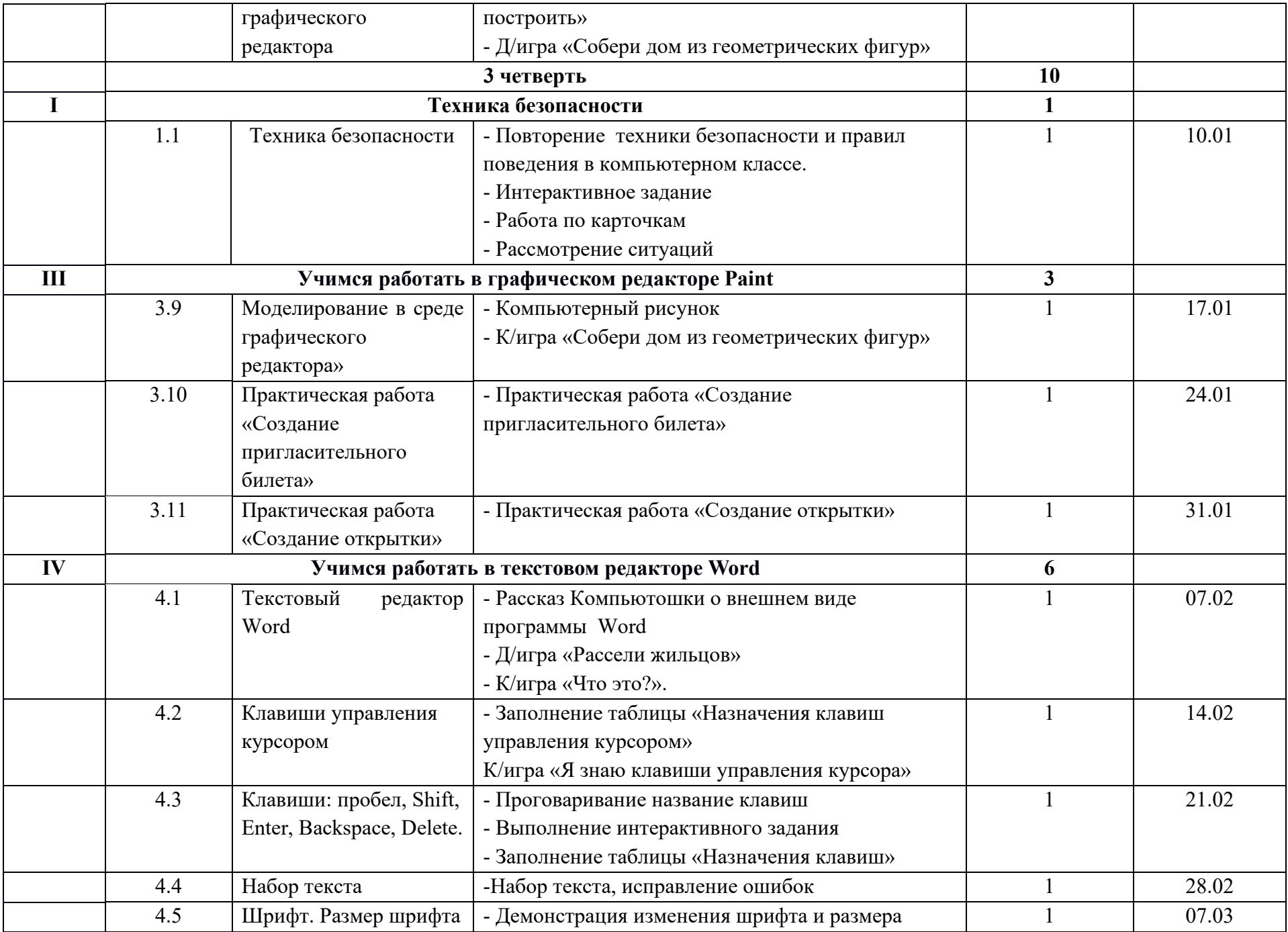

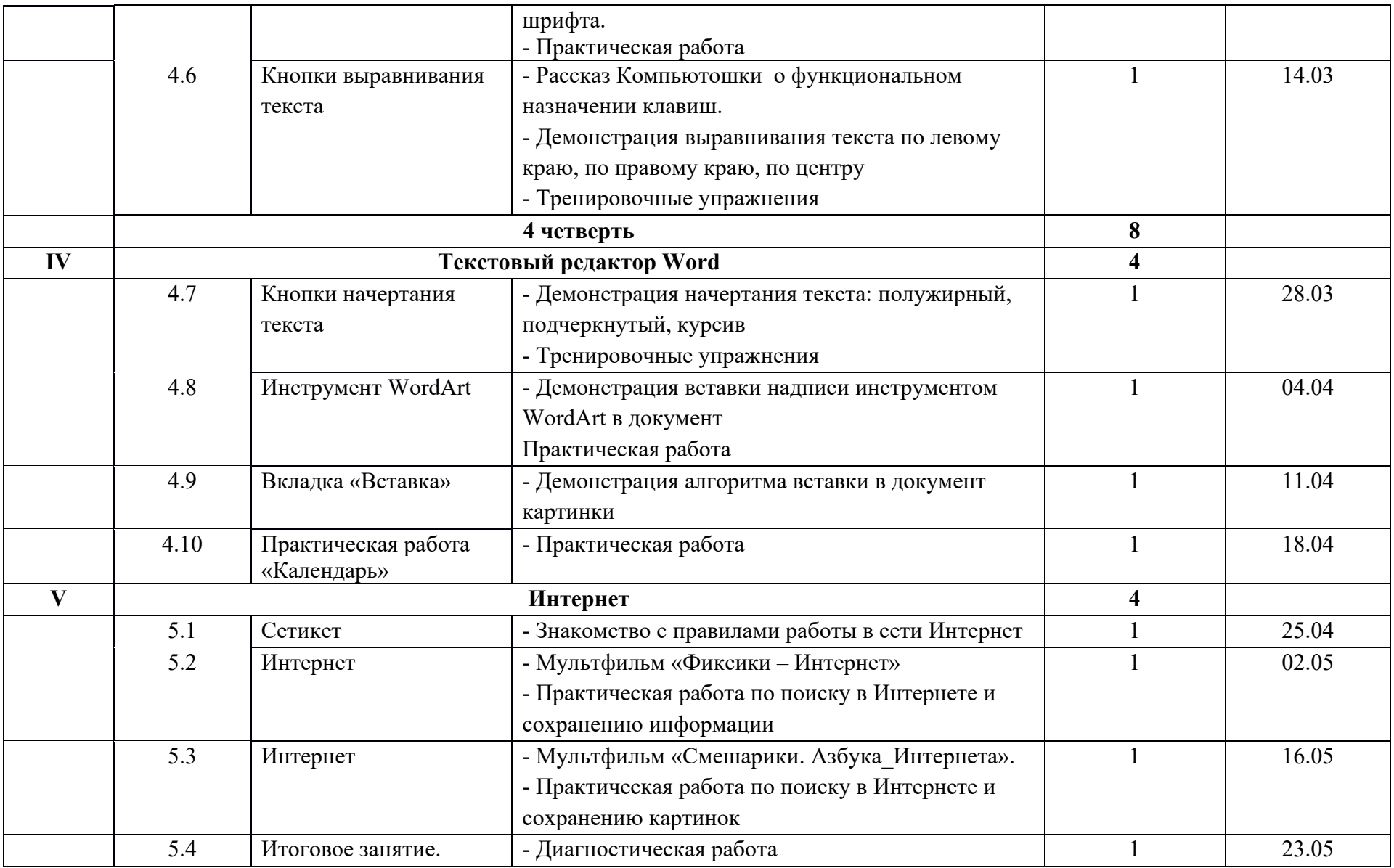

# **7. Материально-техническое обеспечение**

# **Компьютерный класс:**

- компьютеры с программным обеспечением – 7 штук;

- ноутбуки 3 штуки

- мультимедийный проектор;

- демонстрационный экран

- шкафы для хранения учебной литературы и наглядных пособий

**Дидактическое обеспечение курса:** книги, иллюстрации, презентации, дидактические игры, раздаточный материал на каждого учащегося, карточки с игровыми заданиями; демонстрационные дидактические игры; демонстрационные плакаты для обучения детей компьютерной грамотности, правилам поведения и правильной осанке, обучающие прикладные программы в электронном виде, ресурсы Интернета.

#### **Методическое обеспечение программы:**

1. Балабанова Л.К. Компьютерные игры в обучении детей – Волгоград: Учитель, 2012.

2. Голованов В.П. Методика и технология работы педагога дополнительного образования: учеб. Пособие для студ. учреждений сред. проф. образования. — М.: ВЛАДОС, 2004.

3. Горвиц Ю.М. и др. Новые информационные технологии в дошкольном образовании / Ю. М. Горвиц, А. А. Чайнова, Н. Н. Поддьяков. – М.: Линка-Пресс, 1998.

4. Горячев А.В. «Все по полочкам» программа по информатике для школьников - М., 2002г.

5. Дополнительное образование детей: Учеб. пособие для студ. высш. учеб. заведений / Под ред. О.Е. Лебедева. — М.: ВЛАДОС, 2000.

6. Дошколенок + компьютер: перспективно – тематическое планирование. Конспекты занятий с детьми / авт. – сост. Л.А. Коч, Ю.А. Бревнова. – Волгоград: Учитель, 2011.

7. Никитин Б.П. «Развивающие игры» - М., 1994г.